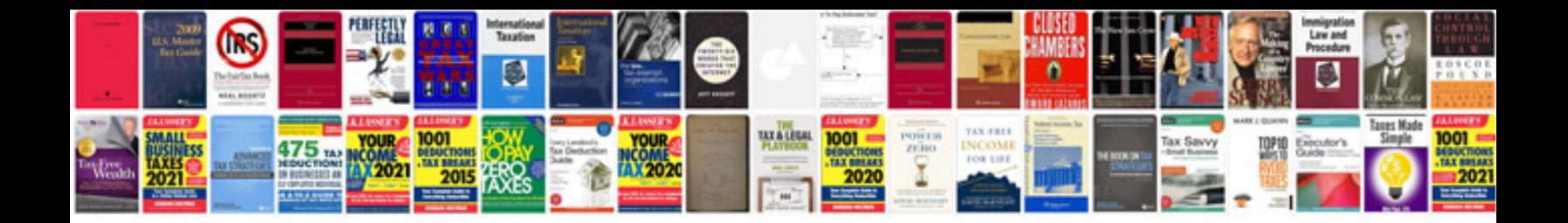

Area perimeter worksheets

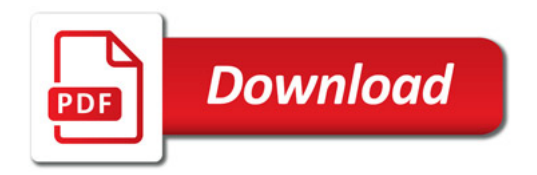

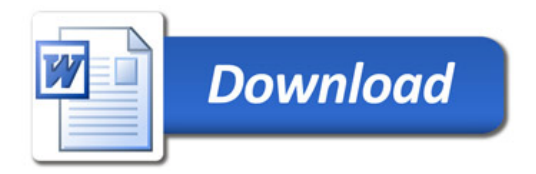